**Find As You Type For Internet Explorer Crack Download**

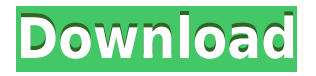

Find As You Type for Internet Explorer is a free add-on for Internet Explorer 5 and newer that provides this kind searching functionality. It adds a toolbar to Internet Explorer where you can type search terms, and it will find them, as you type. Find As You Type for Internet Explorer Requirements: Microsoft Internet Explorer 5 or higher Find As You Type for Internet Explorer I have a two-part programming challenge for you this week, and I have a problem that I believe is a good starting point for both of these tasks. The first is a small chess game. This is not a chess program, but it might end up being one. This is a proof-of-concept that implements a chess engine. It's not written in Java or some other high-level language. It's written in straight C. And it's interesting. The code has been named after the author's son, and it's named after a line from a Metallica song. Ironic, eh? But seriously, this little piece of code is a proof-of-concept, showing you just how far you can get with a small amount of code. The second programming challenge is to create a chess engine that implements a simple algorithm for calculating the optimal move sequence. It's not a complicated algorithm, but there are a lot of them in the classic games. With just a little bit of elbow grease, you could whip up a simple program to do this. Maybe you'll find it interesting, and maybe you won't. But there is only a small amount of code here. There is also a background story of the birth of this project. To start with, I'll put up a chess game on a Web

page with a box where you type in a search term, like "white knight". If you type in that term, the search function will look through the game, find the closest move that matches the search terms, and display the position of that move. Then, if you type in a second search term, that move will be highlighted, and you will be shown where to click to go to that move. The first search term is a little tricky. You have to guess what it's looking for. If you give it a valid position to start with, then it will work. If you move to a search term that is invalid, it will ask you a question. Each question has a possible answer. All of the answers give valid chess moves. For example, it might ask,

## **Find As You Type For Internet Explorer Crack +**

KeyMacro's Find As You Type add-on for Internet Explorer replaces the default Find dialog with a Find As You Type dialog. The new dialog is better suited to small- and medium-screen displays and is more compact than the traditional dialog. A "Launch Search" button makes it easy to get results from a previous search, while a "Look Ahead" button lets you skip results that were previously found. For those not comfortable with new technology, KeyMacro comes with a configuration file that lets you disable the "Look Ahead" button, the "Launch Search" button and the "Open/Reset" button. Features: ∏ Adds an "Find As You Type" toolbar button to the IE Toolbar  $\Box$  Adds a "Look

Ahead" button which lets you skip results that were previously found  $\Box$  Adds a "Launch Search" button which makes it easy to get results from a previous search  $\Box$  For those not comfortable with new technology, KeyMacro comes with a configuration file that lets you disable the "Look Ahead" button, the "Launch Search" button and the "Open/Reset" button  $\Box$  Displays search results and progress in the content of the page itself  $\Box$  Does not use temporary files  $\Box$  No ActiveX controls required License:  $\Box$ Free for use on computers with Internet Explorer 5 or higher. The toolbar can be added to IE5 and IE6 as well as IE7  $\Box$  Does not require installation  $\Box$  Does not come with any Internet Explorer toolbar with Internet Explorer  $7 \Box$ You can contact the author if you have any problems with this program.Q: How to get the /images and /css/ folder back after using gulp-file-include? I have an angularjs app. I'm using gulp to compile my assets. However, I want to run some unit tests which require the images and the css files to be as they were before. How do I do this? A: When you run gulp build, gulp-file-include is automatically included. All it does is That's it, no more. To have the same effect for the images, you can go to the folder of the images and copy the url there, or you can use g 2edc1e01e8

Find As You Type for Internet Explorer is a free add-on for Internet Explorer 5 and newer that provides this kind searching functionality. It adds a toolbar to Internet Explorer where you can type search terms, and it will find them, as you type. Find As You Type for Internet Explorer is a free add-on for Internet Explorer 5 and newer that provides this kind searching functionality. It adds a toolbar to Internet Explorer where you can type search terms, and it will find them, as you type.-24 Let  $x = -0.00046 +$ 5.00046. Let  $j = -0.87 + 0.7$ . Let  $w = x + j$ . What is w rounded to two decimal places? 0.11 Let  $z(w) = w^{**}3 +$  $3*w**2 + 5$ . Let b be z(-4). Let d be  $-2*5*(b - 6)$ . What is d rounded to the nearest ten?  $-80$  Let  $y = -39.000001 + 39$ . What is y rounded to 6 decimal places?  $-0.000001$  Let  $c =$ 0.076 + -0.07624. What is c rounded to 4 dps? -0.0002 Let  $f = -5.44 - 5.440069$ . Round f to 5 dps. 0.00007 Let  $r =$ 1784 - -4376. Suppose  $-3*z = -7*z + r$ . Suppose  $0*s - z =$ -3\*s. What is s rounded to the nearest one hundred? 600 Let  $i = -11.64 + 10$ . Round i to one dp.  $-1.6$  Let  $c = -1.2$ . -1.1999943. Round c to 6 decimal places. -0.000006 Let y  $= 0.23 - 5.73$ . What is y rounded to 0 dps?  $-6$  Let y  $= -1.67$  $+ 0.07$ . Let  $b = y + -2.6$ . Let  $c = 4.499991 + b$ . What is c rounded to six decimal places?  $-0.000009$  Let  $s = -0.1$ .  $-0.1$ . Let  $w = 0.1 + s$ . Let  $b = -0.100056 + w$ . What is b rounded to five decimal places? -0.00006 Let

**What's New In?**

Find As You Type for Internet Explorer is a free add-on for Internet Explorer 5 and newer that provides this kind searching functionality. It adds a toolbar to Internet Explorer where you can type search terms, and it will find them, as you type. Your comments are free, and do not necessarily reflect the views of the Mozilla Foundation. Since I am so near the end of a system, I feel that I should try to help people who want to get off the Windows upgrade treadmill. I am not one of the people who want to use Windows XP as my only system. My Linux is still there, along with my Mac OS X. At least Windows XP is relatively easy to use, once you've gotten past all the roadblocks they place in the way. So, if you really want to go the "do it now" route, do it now, and not go through the agony of Windows XP and Vista. There are plenty of good Linux distributions, and you can install Mac OS X on a PC. So, if you really want to go the "do it now" route, do it now, and not go through the agony of Windows XP and Vista. There are plenty of good Linux distributions, and you can install Mac OS X on a PC. I am with you on that one. A year from now I'll probably be one of those sheep going to the next release. I haven't been able to use my Mac very often

lately, so I'm looking for something similar to an IDE for  $C++$  and Java development. This is the program that I'm looking for: It's a great IDE, and it has a C++ compiler. It's free, and the user community is very helpful. I've been having problems using Linux on a dual-boot system because every single time I need to boot, I need to repair a grub or lilo problem. I even tried Knoppix, which is a very nice bootable distro, but it still had problems. I'm downloading XP now, and I will install it on a partition that I can access at startup. I'll then install a dual boot system with Windows and Linux. And, the best part is that I can use Linux and the Mac OS X on the same system. I was also going to use VMWare to try out Linux, but I don't know about the support for Linux. I've heard good things about it. Since I am so near the end of a system, I feel that I should try to help people who want to get off the Windows upgrade treadmill. I am not one of the people who want to use Windows XP as my only system. My Linux is still there, along with my Mac OS X. At least Windows XP is relatively easy to

Supported Window: PC/Mac Supported OS: Windows 8.1 and 10 Minimum DirectX: Version 11 Recommended DirectX: Version 11 Minimum OpenGL: Version 4.3 Recommended OpenGL: Version 4.3 Tutorial: I hope you like this tutorial, I have been collecting information on how to create Aisles for my game for the last few months, after all I want it to be as immersive as possible. If you are interested in trying it out, please don't forget to

- <https://molenbeekshopping.be/wp-content/uploads/2022/12/XZip-Crack.pdf> [https://utrava.com/wp-content/uploads/2022/12/MDrummer\\_\\_Crack\\_\\_\\_Free\\_Download\\_Latest.pdf](https://utrava.com/wp-content/uploads/2022/12/MDrummer__Crack___Free_Download_Latest.pdf) [https://7be830.n3cdn1.secureserver.net/wp-content/uploads/2022/12/Afterlight-Free-Registration-Co](https://7be830.n3cdn1.secureserver.net/wp-content/uploads/2022/12/Afterlight-Free-Registration-Code-Free.pdf?time=1670875818) [de-Free.pdf?time=1670875818](https://7be830.n3cdn1.secureserver.net/wp-content/uploads/2022/12/Afterlight-Free-Registration-Code-Free.pdf?time=1670875818) <https://newsafrica.world/2022/12/mydoom-worm-cleaner-crack-keygen-full-version-pc-windows/> [https://wetraveleasy.com/2022/12/12/acad-dwg-to-pdf-converter-1-1-18-crack-with-keygen-3264bit-la](https://wetraveleasy.com/2022/12/12/acad-dwg-to-pdf-converter-1-1-18-crack-with-keygen-3264bit-latest/) [test/](https://wetraveleasy.com/2022/12/12/acad-dwg-to-pdf-converter-1-1-18-crack-with-keygen-3264bit-latest/) <http://www.fiscalsponsor.net/wp-content/uploads/2022/12/ellyele.pdf> <https://www.smart-writing.com/wp-content/uploads/2022/12/Liquid-XML-Designer-Edition.pdf>
- <https://preparecenter.org/wp-content/uploads/2022/12/Services-Monitor.pdf>
- <https://www.place-corner.com/win7shell-1-08-license-key-full-free-download/>
- <https://trackasaur.com/wp-content/uploads/2022/12/CyberLink-YouCam-Deluxe.pdf>